# Gimbal 30z Hardware Manual Release 1.0

Embention

2024-03-13

# CONTENTS

| 1 | Introduction                                                                                                    |                                       |  |
|---|----------------------------------------------------------------------------------------------------|---------------------------------------|--|
| 2 | Quick Start    2.1  Requirements                                                                                                    | <b>5</b><br>5                         |  |
| 3 | Technical3.1Features3.2Variants3.3Camera Specifications3.3.1IR camera3.3.2Visible light camera3.4Electrical and mechanical Specifications3.5Mating connector | 7<br>7<br>7<br>7<br>8<br>8<br>8       |  |
| 4 | Hardware Installation    4.1  Mechanical Assembly                                                                                                    | <b>9</b><br>9<br>11<br>11<br>11<br>12 |  |
| 5 | Software Installation                                                                                                    | 15                                    |  |
| 6 | Maintenance    6.1  Preventive maintenance                                                                                                    | <b>17</b><br>17                       |  |
| 7 | Troubleshooting    7.1  Optical zoom is not configured correctly                                                                                             | <b>19</b><br>19                       |  |
| 8 | Acronyms and Definitions                                                                                                    | 21                                    |  |
| 9 | Contact Data                                                                                                    | 23                                    |  |

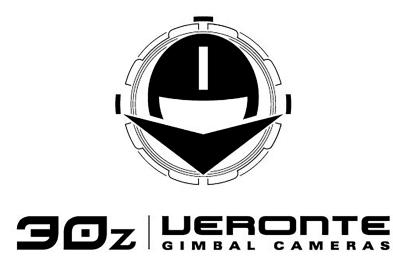

Veronte Gimbal 30z is an articulated camera to capture visible and infrared images from moving vehicles.

| •                        | ct your version before reading any user manual. The following image shows where to select a Embention user manual. |
|--------------------------|----------------------------------------------------------------------------------------------------|
|                          | 🖗 Home 🛛 Version-4.8 Languages-BN + Download + 👼                                                                   |
| ٩                        | Docs = 1x Hardware Manual 45<br>4.0 Introduction                                                                   |
| Introduction             |                                                                                                    |
| Quick Start              | 1x Hardware Manual                                                                                                 |
| Technical                |                                                                                                    |
| Hardware Installation    |                                                                                                    |
| Software Installation    |                                                                                                    |
| Operation<br>Maintenance |                                                                                                    |
| Compatible Devices       |                                                                                                    |
| Integration Examples     |                                                                                                    |
| Troubleshooting          |                                                                                                    |
| Hardware Changelog       |                                                                                                    |
| Acronyms and Definitions |                                                                                                    |
| Contact Data             |                                                                                                    |
|                          | JX DEBOUTE                                                                                                    |
|                          | Veronte Autopillot hz is a miniaturized high reliability avionics system for advanced control of unmanned systems. |
|                          | Version: UM.305.4.8<br>Date: 2023-11-24                                                                            |

#### ONE

### INTRODUCTION

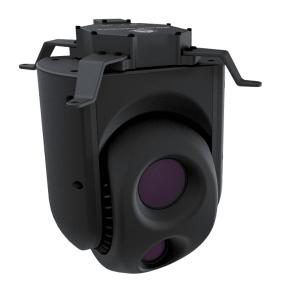

Fig. 1: Veronte Gimbal 30z

Veronte Gimbal 30z is a camera installed on a gyro-stabilized platform, whose sensors and servos allow an accurate aim.

**30z** is designed for aerial platforms (for example helicopters or quadcopters), however, it can be installed in other types of vehicle like ships.

#### **Applications:**

- Border control
- Law enforcement
- Surveillance
- Defence
- Agriculture
- Wildlife control

TWO

# QUICK START

Veronte Gimbal 30z is moved and visualized using a Veronte Autopilot 1x. The Autopilot 1x that controls the aircraft can be configured to control and visualize Gimbal 30z cameras.

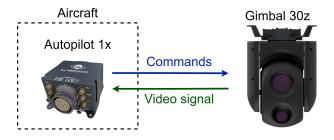

Fig. 1: System Overview

First of all, configure the **Autopilot 1x** according to the *Software installation section*, then the *Hardware installation section* provides instructions on how to physically install the **Gimbal 30z**.

### 2.1 Requirements

- A Veronte Autopilot 1x to command and visualize 30z.
- Power supply of 24 V DC.
- Veronte Gimbal 30z has not an internal resistor for CAN bus, in case that the Gimbal is at the end of the bus, please place a 120  $\Omega$  resistor externally
- A device with ethernet port to receive video signals.
- A frame with four screwed holes for M4 screws, read Mechanical Assembly for more information.

#### THREE

#### TECHNICAL

#### 3.1 Features

- IR camera (only available for variant with this camera)
- Visible HD camera with 30x optical zoom
- Video processing with computer vision
- Video Streaming via ethernet
- Long distance detection
- Auto Stabilization

#### 3.2 Variants

- 30z DC: with visible light and IR camera.
- 30z SC: only with visible light camera.

### 3.3 Camera Specifications

#### 3.3.1 IR camera

- Sensor
  - Thermal imaging detector: Uncooled VOx microbolometer
  - Pixel size:  $12 \ \mu m$
- Video output
  - Frame rate: 9 Hz
  - Resolution: 640 x 512
- Digital zoom: 8 x
- Thermal spectral range: longwave infrared (8  $\mu m$  14  $\mu m$ )
- Scene temperature range: to 140 °C (high gain) to 500 °C (low gain)
- Integral solar protection

#### 3.3.2 Visible light camera

- Sensor
  - Type: 1/2.8-type 2M STARVISTM
  - 2.13 Megapixels
- Zoom
  - Optical zoom: 30 x
  - Digital zoom: 12 x (360 x combined with optical zoom)
  - Zoom movement time: 1.4 sec.
  - HFOV angle: 63.7°
- Resolution: 720p
- Defog: in adverse weather conditions, the image is retouched so that objects and people are identifiable.
- High light compensation: it compensates the brighter parts of pictures, preserving details that would otherwise be blown out.
- Wide dynamic range: it balances the light to produce clear images, capturing both the light and dark areas at the same time.
- Image stabilizer: it reduces blur caused by the camera movement.
- Auto IR-cut filter removal: shutter that blocks light in the IR spectrum to enable true color reproduction.
- Spherical privacy zone masking: configured image areas are excluded from monitoring.
- Noise reduction: image noise (unwanted random variation of brightness or colour information) is reduced with a minimal reduction of image quality.

# 3.4 Electrical and mechanical Specifications

| Specification     |                   | Value                        |
|-------------------|-------------------|------------------------------|
| Power consumption |                   | Average: 20 W. Maximum: 70 W |
| Humidity range    |                   | 20 to 80 %                   |
| Temperatur        | e range           | -5 to 55 °C                  |
| Weight            | With IR camera    | 1.6 kg                       |
|                   | Without IR camera | 1.5 kg                       |

# 3.5 Mating connector

Gimbal 30z has an electrical connector for all wires. This connector is a female EGG.2B.310.CLL from Lemo. A matching male connector is required, we recommend FGG.2B.310.CLAD62Z from Lemo.

FOUR

## HARDWARE INSTALLATION

### 4.1 Mechanical Assembly

**Veronte Gimbal 30z** is fixed to the vehicle with four legs and included M4 screws. Each screw protrudes 3 mm from its leg, so the vehicle requires four screwed holes with 3 mm of minimum depth. Take a look to *dimensions* to know the distribution of holes and **30z** dimensions.

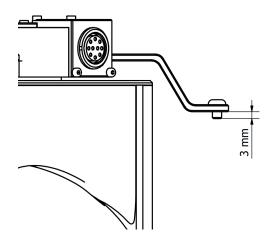

There are two ways to assembly 30z to the vehicle according to the legs position.

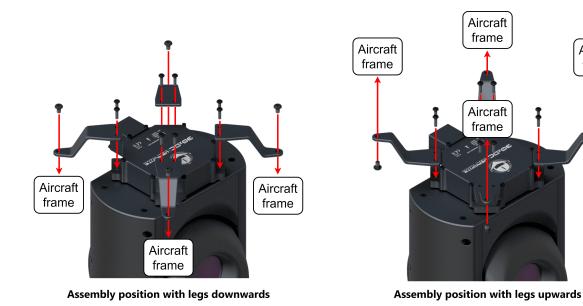

In addition, it can be mounted under or over the vehicle.

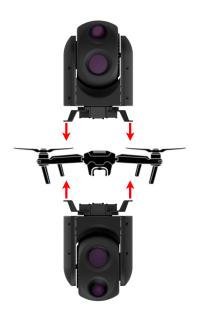

Fig. 1: Assembly diagram

Aircraft

frame

#### 4.1.1 Dimensions

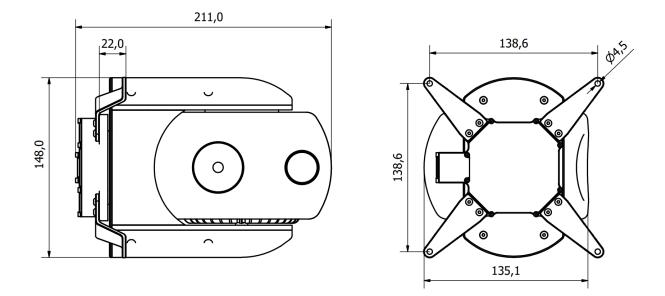

Fig. 2: 30z dimensions (mm)

# 4.2 Electrical

#### 4.2.1 Pinout

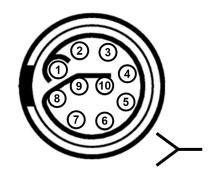

Fig. 3: Gimbal 30z connector pinout - EGG.2B.310.CLL

| Pin | Abbreviation | Name            | Function                              |
|-----|--------------|-----------------|---------------------------------------|
| 1   | 24 V         | 24 volts input  | Input power supply (24 V DC)          |
| 2   | GND          | Ground          | Ground                                |
| 3   | CAN H        | CAN high        | CAN communications to control cameras |
| 4   | CAN L        | CAN low         |                                       |
| 5   | NO CONNECT   |                 |                                       |
| 6   |              |                 |                                       |
| 7   | TDX+         | Transmit data + | Ethernet connection for video signals |
| 8   | TDX-         | Transmit data - |                                       |
| 9   | RDX+         | Receive data +  |                                       |
| 10  | RDX-         | Receive data -  |                                       |

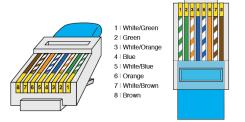

Fig. 4: RJ45 T-568A pinout

| Pin | Colour       | Function        |
|-----|--------------|-----------------|
| 1   | White/Green  | Transmit data + |
| 2   | Green        | Transmit data - |
| 3   | White/Orange | Receive data +  |
| 6   | Orange       | Receive data -  |

#### 4.2.2 CAN bus assembly

A resistor is required at each end of the CAN line. Nonetheless, **Gimbal 30z** does not include an internal resistor for CAN (120  $\Omega$ ), then both resistors may be placed on cable or PCB.

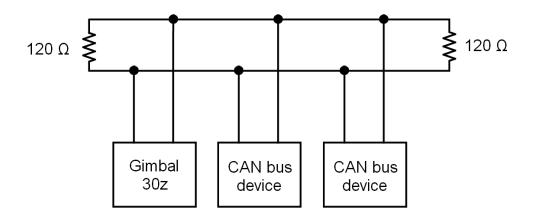

Fig. 5: CAN assembly diagram example

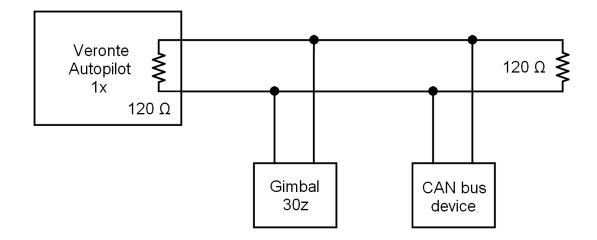

Veronte Autopilot 1x includes a CAN resistor, so it is only required one more to build a CAN line.

Fig. 6: CAN assembly diagram example with 1x

# SOFTWARE INSTALLATION

Veronte Gimbal 30z is moved and visualized using a Veronte Autopilot 1x. Hence, the configuration is done in the Autopilot 1x

To configure the **Autopilot 1x**, it is required a connection with a computer. There are two ways to make the connection between a computer and **Veronte Autopilot 1x**: via USB or RS (232 or 485) with a converter RS-USB.

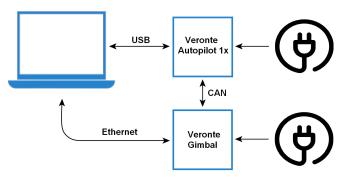

Fig. 1: USB connection

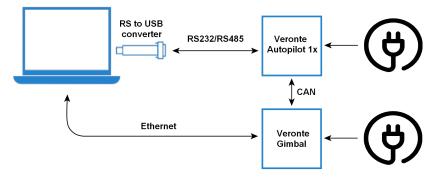

Fig. 2: Serial connection

To know which pins are employed for each connection, read the pinout of Autopilot 1x and the *pinout of Gimbal 30z*. To install the required software and configure **Autopilot 1x** for **Gimbal 30z**, read the Gimbal Software Manual.

SIX

## MAINTENANCE

### 6.1 Preventive maintenance

Apart from cleaning, no extra maintenance is required to guarantee the correct operation of the **Veronte Gimbal 30z**. In order to clean **Gimbal 30z** properly follow the next recommendations.

- Turn off the device before cleaning.
- Use a clean, soft, damp cloth to clean the unit.
- Do not immerse the unit in water to clean it.

**SEVEN** 

### TROUBLESHOOTING

# 7.1 Optical zoom is not configured correctly

In this case, the user should contact the support team to remotely configure the zoom.

**Note:** To contact the support team for any question, create a ticket in the customer's **Joint Collaboration Framework**. For more information, see Tickets section of the JCF manual.

## EIGHT

# ACRONYMS AND DEFINITIONS

| CMOS | Complementary Metal Oxide Semiconductor   |
|------|-------------------------------------------|
| DC   | Dual Camera                               |
| HD   | High definition                           |
| HFOV | Horizontal Field Of View                  |
| IR   | InfraRed                                  |
| NEDT | Noise Equivalent Differential Temperature |
| РСВ  | Printed Circuit Board                     |
| SC   | Single Camera                             |
| V DC | Voltage Direct Current                    |
| VOx  | Vanadium Oxide                            |

### NINE

### CONTACT DATA

You can contact Embention if you need further help and support.

Embention contact data is as follows:

Email: support@embention.com

Telephone: (+34) 965 421 115

Address: Polígono Industrial Las Atalayas, C/ Chelín, Nº 16, CP 03114, Alicante (España).